# V КРАСОТА И ЗДОРОВЬЕ • ЧТО НУЖНО УЧИТЫВАТЬ ПРИ КОНТУРНОЙ ПЛАСТИКЕ ГУБ Не стоит экономить

< Увеличение губ метадам контурной пластики самая востре бованная процедура красоты

# Маргарита ГРАЧЁВА

Каждая женщина хочет быть самой обаятельной и привлекательной. В современном мире существует множество процедур, с помощью которых можно кардинально изменить свою внешность. Огромной популярностью у девушек пользуется контурная пластика губ. Клиники и медцентры наперебой предлагают сделать губки бантиком или «улыбку Моны Лизы». Длится процедура недолго, а результат - «на лицо». Но всё ли так легко и просто на самом деле? Разбираемся с врачом-косметологом-дерматовенерологом Дарьей Молчановой.

## Подходит не всем

Чаще всего контурную пластику губ проводят с помощью филлеров на основе гналуроновой ки слоты. Это инъекционная процедура, и она имеет некоторый яеречень противороказаний, которые обязательно нужно изучить. К имм относятся: хрознические болезни в стадии обострения, ОРВИ, беременность, лактация, онкология, аллергия на компоненты препарата, патологическая боязнь инъек ций, системные аутоиммунные заболевания.

- Если у нациента часто бывает герпес, то на кануне необходимо пропить противовирусный препарат в целях профилактики. Также не рекомендуется употреблять кофе непосредственно перед процедурой. - рассказывает Дарья Молчанова.

### Этапы и осложнения

- Сеанс длится примерно 45-60 минут и включает в себя предварительную консуль-

тацию, аппликационную (с помощью крема) анестезию и сами инъекции, которые занимают 5-7 минут, - поясняет кос метолог.

Объём препарата зависит от изначального размера губ и пожелания пациентки. Если девушка хочет лишь немного

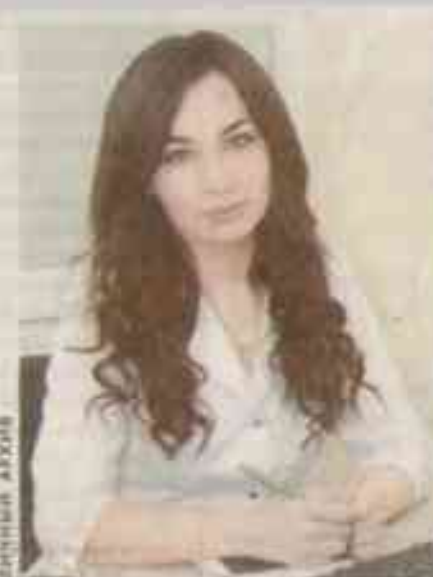

 $^{\wedge}$ *Dappe* Молчинова напоминает о важности

соблюдать рекомендации косметологов

бы немного пухлыми, то врач вводит минимальное количество филлера. Если же это повторная процедура и женщина хочет объёмные губы, то используют больше препарата, но не более 1 мл.

увлажнить и сделать гу-

Филлеры вводят под анестезией, но болевые ощущения всё же присутствуют. Они у всех разные: кто-то переносит процедуру легко, а ктото уже в первую секунду начинает чувствовать сильную боль.

После инъекции у пациенток наблюдается небольшая отёчность. Это совершенно нормальная реакция организма. Она

возникает из за травмирования тканей в момент введения препаратов.

Припуклость после сеанса сохраняется примерно в течение недели. Обычно через 2-3 дня отёк начинает уменьшаться. Если улучшение не наступает через 2-3 недели после инъекции, то стоит обратиться к косметологу, чтобы понять, является ли это нормальной реакцией организма или существует прямая угроза здоровью.

Конечный результат оценивается через 10-14 дней - срок, когда гель хорошо распределяется в тканях.

# Выбор специалиста

- Процедуру имеет право проводить только врач-косметолог. У специалиста должен быть диплом о высшем медицинском образовании, об окончании интернатуры/ординатуры но дерматовенерологии и о профессиональной переподготов

ке по врачебной косметологии. Также пластику губ можно выполнять только в клинике с медицинской лицензией. Обычно всю разранающую документацию размешают на информаты онном стенде медорганизации. - говорит Дарья Молчанова.

Нельзя проводить процедуру увеличения вубв домашних условиях, где сложно соблюдать все санитарные нормы, а пациент не может быть уже рен в качестве препарата, который сму вводят, а также в квалификации специалиста.

Следует обратить особое внимание на стоимость. Низкая цена может говорить о некачественном товаре или подделке.

Обращаясь к неквалифицированным специалистам, женщины рискуют не только своей внешностью, красотой, но и здоровьем. Неправильно проведённая процедура может привести к серьёзным осложнениям: инфекционным заболеваниям, некрозу кожи, формированию рубцов.

# Соблюдать рекомендации

- После инъекции не рекомендуется посещать баню, сауну и солярий две недели, нель зя заниматься спортом два дня. В первые сутки нужно обрабатывать губы хлоргексидином или мирамистином и нельзя наносить на губы косметику, - делится косметолог.

Чтобы восстановление прошло без осложнений, нужно соблюдать все рекомендации косметолога. Если им не следовать, есть риск занесения инфекции или сведения результата к минимуму.

# Длительность результата

- Эффект сохраняется около 9-12 месяцев. Но бывают пациенты, у которых гиалуроновая кислота биодеградирует быстрее (те, кто много загорает, часто ходит в баню и сауну, активно занимается спортом), в этих случаях можно проводить инъекции чаще, но после предварительной консультации со своим врачом косметологом, - отмечает Дарья Молчанова.

Многое зависит от самого пациента: его возраста, состояния кожи и ухода за ней, наличия или отсутствия вредных привычек.

СЛЕДУЕТ ОБРАТИТЬ ОСОБОЕ ВНИМА НИЕ НА СТОИМОСТЬ ПРОЦЕДУРЫ. НИЗ-КАЯ ЦЕНА МОЖЕТ ГОВОРИТЬ О НЕКА ЧЕСТВЕННОМ ТОВАРЕ ИЛИ ПОДДЕЛКЕ.